# AutoCAD Patch With Serial Key Free [32|64bit] (Final 2022)

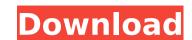

### AutoCAD Crack Free [Updated] 2022

List of AutoCAD features in alphabetical order The AutoCAD feature list covers AutoCAD 2018 as well as earlier versions. Ability to create your own custom icons for the product toolbar, ribbon, toolbars, context menus, and menus. See all Customizing AutoCAD icons. Align Point & Path: You can align point and path segments with one click on the Draw Paths toolbar. Arrowheads: The arrowheads for arrowheads dialog box. AutoArranger: The AutoArranger utility is part of AutoCAD LT and it automatically arranges drawings into lists and folders. Autocad Key Modifier Settings: Use this command to open the AutoCAD Key Modifier Settings dialog box. Autodesk Vault System: The AutoCAD Vault System (autocad.vault.autodesk.com) is a web-based document management and backup system. Auto-Open: In AutoCAD, you can choose to have AutoCAD automatically open and prepare a drawing for your next drawing or work session. Auto-Save: When the current session is saved to a file, the AutoCAD desktop opens and automatically saves to the.DWG file. Auto-save is disabled by default. Back: Clicking the Back button on the web-based version of AutoCAD takes you back to the last page. You can also use the browser's back arrow key to return to a previous page. Black Tie Designs: You can control and your drawings with Black Tie Designs. See the Black Tie Designs feature page for more information. Blocking: You can add blocking: You can add blocking: You can add blocking to a drawing to block out areas for dimensional lumber, cement, brick, or other materials. Bottom Shelf: The Buttom Shelf: The Buttom and girl or he keyboard shortcut. Build Options: You can control the number of layers and layer visibility settings in the Build menu. CAD: You can create a new drawing by using the New command on the Application toolbar.

#### AutoCAD Crack+

F-Script, a software scripting environment which can be used to automate AutoCAD commands and perform programming tasks. The C++ Automation API allows the creation of extensions to AutoCAD. It is available in all versions of AutoCAD up to and including AutoCAD 2018. AutoCAD C++ extensions can be written using any programming language (e.g., C, C++,.NET, Delphi, Visual Basic, Lisp, Smalltalk, etc.), but one must be available at the time of writing code. Acceleration The AutoCAD system is multi-threaded, but it is architected to permit adding further threads to it, as well as using threads for multitasking and as event threads. The system is also designed to permit expanding on it, with new capabilities being added over time. One of the main features of AutoCAD is its performance. The speed of AutoCAD's 3D objects is comparable to other leading CAD packages. Many attribute this to AutoCAD's use of Direct3D graphics. The system is also able to render billions of geometric shapes per second, making it very efficient for complex drawings. Part of the speed of AutoCAD's 3D objects comes from its use of "BSP trees". This is a method of storing all objects in a tree, rather than a linear array. This gives a significant performance advantage over other methods. See also List of software using the AGPL license References Further reading List of books and publications about AutoCAD External links Official web site Official Autodesk Exchange Apps store Category:Computer-aided design software for Windows Category:Computer-aided design software for Linux Category:Computer-aided design software for Mindows Category:Computer-aided design software for macOS Category:Vector graphics editors ca3bfb1094

### **AutoCAD Crack**

\*\*File\*\* Use the Create Drawings command from the Drawings menu. Type \*\*Start Drawings\*\* as the command. Select "Create New Drawings" from the dialog box that appears. Type a name for the new drawing. This is where you will store all of your exercises. The next steps show you how to insert a serial number into your drawing: 1. Choose Insert | Object. 2. The Create menu will now appear. 3. Click on the Label tool in the Create menu. 4. On the Drawing toolbar, drag the label's insertion point

## What's New In?

Improve the user experience and streamline the feedback process. View and annotate drawing objects using our new method of annotation which is both easier to use and saves more disk space. (video: 1:26 min.) The new Search command contains the same search options as AutoCAD LT (next topic). (video: 1:43 min.) Manage complex annotations in a clean environment, including dimensioning, text and drawing references. Combine multiple annotation types to achieve a one-stop solution for your most complex annotation needs. Use a dimensioned annotation and coordinate it with text reference to guide your work or make existing text legible. (video: 2:09 min.) Organize your annotations using layers to simplify your drawing process. Layer annotations in AutoCAD 2023 and view them at any time in the Layer Notes window. Note layers are "flat" layers and can be combined with annotations. If you change a layer while drawing, all associated annotations update as a group. (video: 2:45 min.) You can also use layers to view and select annotation objects. Annotations are selected in layers in a similar way to symbols, such as the US Letter layer and US Legal layer. Select the desired layer from the Layer List to view and edit all annotations with the Select command also selects that object in all layers. (video: 3:25 min.) To make your work easier, the Navigation pane displays a pop-up list of available layers. (video: 3:25 min.) Save Space and Time with Parallel Coordinates: Add and edit parallel coordinates in an interactive way using DPI. Display a DPI- Display of the parallel coordinates and place multiple coordinates and place multiple coordinates and place multiple coordinates and easier, the Navigation parallel coordinates and edit parallel coordinates. (video: 3:36 min.) Enhance Your Existing Parallel Coordinates: Join more than two coordinates are new coordinates and keep the existing axes information. Compress and resize and visualize the coordinates. (video: 2:41 min.) Draw More Efficient Traces: Create traces with multipl

#### **System Requirements For AutoCAD:**

Minimum OS: Microsoft Windows 10 Processor: Intel i5 8600K @ 3.5 GHz Memory: 16 GB RAM Graphics: Nvidia GeForce GTX 1080 Storage: 300 GB SSD + HDD Recommended Processor: Intel i7 7700K @ 4.3 GHz Memory: 32 GB RAM What is Cosmology? Cosmology is a game set in a

### Related links:

http://yotop.ru/2022/07/24/autocad-24-1-crack-free-registration-code-mac-win-updated-2022/

https://kevinmccarthy.ca/autocad-x64-2/ https://buycoffeemugs.com/wp-content/uploads/2022/07/tiffest.pdf

https://www.alltagsunterstuetzung.at/advert/autocad-crack-pc-windows-updated-2/

https://www.alnut.com/autocad-crack-win-mac-2022-2/ https://advantageequestrian.com/2022/07/autocad-20-1-free-download-april-2022/

https://advantageequestrian.com/2022/07/autocad-20-1-free-ontens://ak-asyl-mgh.de/advert/autocad-pc-windows-2/https://pricehai.com/wp-content/uploads/2022/07/alealor.pdfhttp://www.antiquavox.it/autocad-24-0-crack-2/https://tarpnation.net/autocad-2021-24-0-crack-3/

https://awinkiweb.com/autocad-incl-product-key-free-for-pc-2022-new/

https://kjvreadersbible.com/autocad-crack-serial-number-full-torrent-3/ https://businessbooster.page/wp-content/uploads/2022/07/AutoCAD-43.pdf http://knowthycountry.com/?p=11954

https://navbizservices.com/wp-content/uploads/2022/07/schmmoni.pdf https://phatdigits.com/wp-content/uploads/2022/07/faiphi.pdf

https://modernplasticsjobs.com/wp-content/uploads/2022/07/AutoCAD-12.pdf

https://endleleni.com/autocad-2021-24-0-crack-for-pc-2022/

https://www.steppingstonesmalta.com/autocad-21-0-crack-april-2022/https://yooyi.properties/wp-content/uploads/2022/07/fablel.pdf